## **Informationen aus der Hochschulbibliothek Weingarten**

## **Umstieg von Citavi auf Zotero**

Die Lizenz für das Literaturverwaltungsprogramm Citavi läuft zum 31.03.2024 ab. Die Hochschulbibliothek empfiehlt ein Umstieg auf Zotero.

Zotero ist ein Literaturverwaltungsprogramm, das auf allen gängigen Betriebssystemen genutzt werden kann. Es kann auf der Webseite https://www.zotero.org/download/ kostenfrei heruntergeladen werden.

Mit Zotero können Sie

- Ihre Literaturhinweise sammeln und verwalten,
- Literaturreferenzen aus Fachdatenbanken und Bibliothekskatalogen importieren,
- in Studien-, Abschluss- und Doktorarbeiten oder Manuskripten Ihre bibliographischen Daten automatisch formatieren und Literaturverzeichnisse erstellen,
- Notizen zu Einträgen anlegen, verwandte Einträge/Notizen verknüpfen, taggen und thematische Ordner und Sammlungen erzeugen.

Zur Erfassung von Literatur direkt aus dem Browser benötigen Sie den Zotero Connector.

Sie können Projekte bis zu einer Größe von insgesamt 300 MB speichern. Erweitert werden kann dieser Speicherplatz mit einer Synchronisierung von Zotero mit bwSync&Share.

Unter der Adresse https://www.zotero.org/support/quick\_start\_guide finden Sie eine kurze Anleitung zu Zotero in englischer Sprache und unter http://bibliothek.ph-weingarten.de/pdf/Zotero%20Handout.pdf ein Handout für Zotero mit Beispielen unter anderem des OPACs der Hochschulbibliothek Weingarten.

Unter http://bibliothek.ph-weingarten.de/pdf/umstieg-Citavi\_Zotero.pdf finden Sie eine Anleitung zum Umstieg von Citavi auf Zotero von der UB Frankfurt

Beim Import eines Citavi-Projektes in Zotero werden Literaturquellen mit allen bibliographischen Daten, Zitate und Kommentare als Notiz, Aufgaben (allerdings ohne den Bezug zum Titel oder Projekt) und PDF-Dokumente inklusive der Markierungen übernommen.

NICHT übernommen werden Kategorien oder Schlagworte, welche Sie in Citavi zu Wissenselementen (z.B. Zitate oder Kommentare) hinzugefügt haben, Zuordnungen zu einer Quelle in Wissenselementen (z.B. in Zitaten oder Kommentaren), Bilder sowie mit Citavi erstellte Verweise auf andere Literaturquellen.

Bei Fragen hierzu können Sie sich an auskunft@hs-weingarten.de wenden.

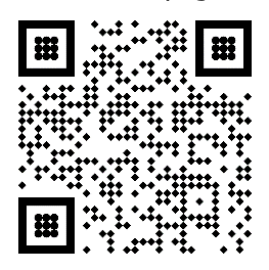

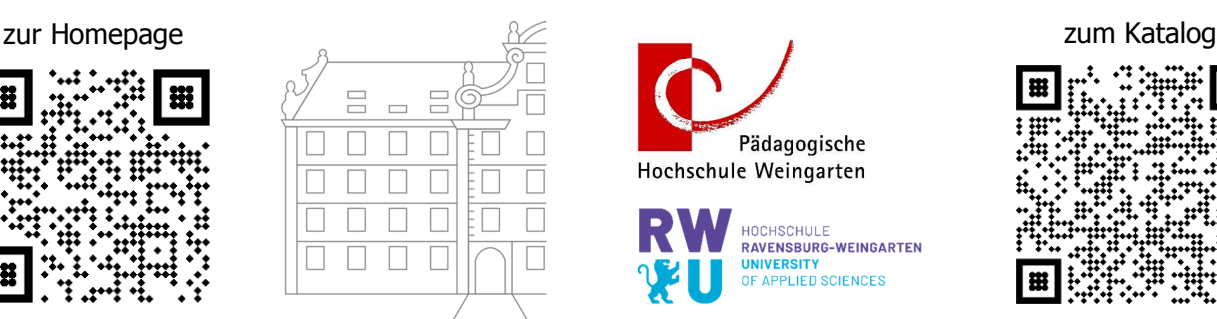

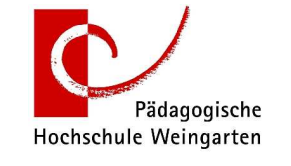

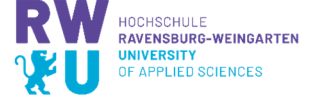

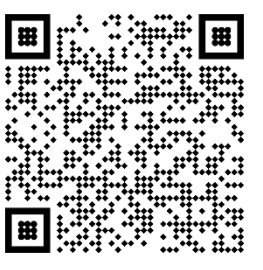

Pädagogische Hochschule Weingarten Informationszentrum Bereich Hochschulbibliothek